## *Ergänzung zum Beitrag Stationsmanagement mit TurboLog4 in FA 1/12 S. 18 ff.*

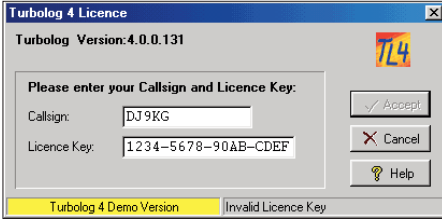

## **Call und Schlüsseleingabe**

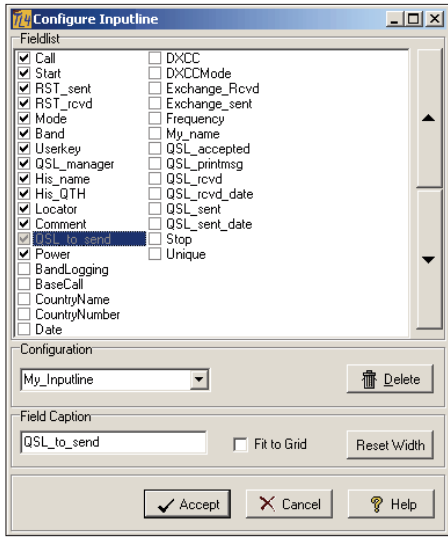

## **Konfiguration der Eingabezeile**

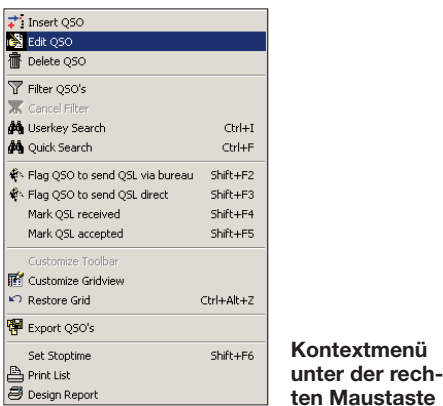

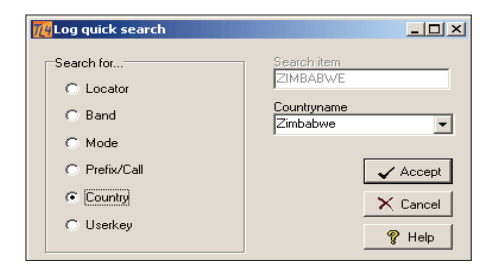

**Kategorien für die Schnellsuche im Logbuch**

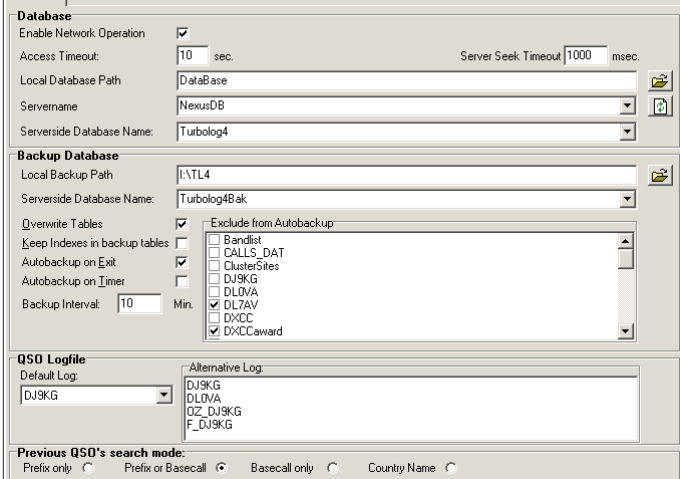

**Einstellungen für Backup und Netzwerkbetrieb** Database D

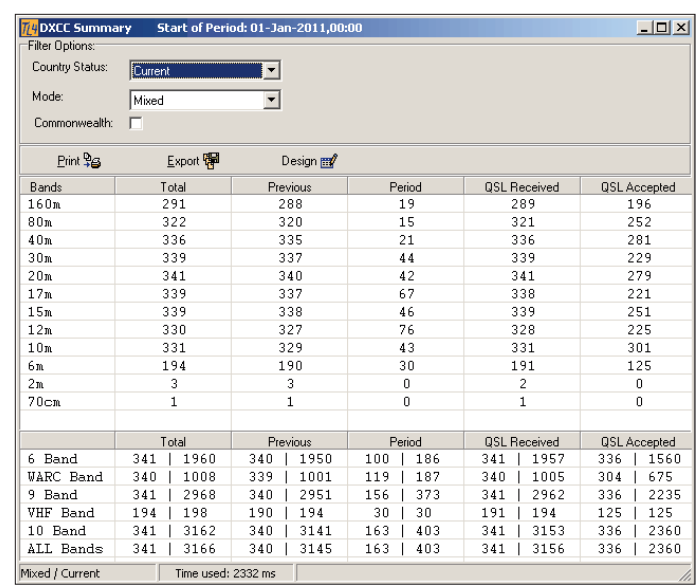

**Kompakte Anzeige des aktuellen DXCC Standes**

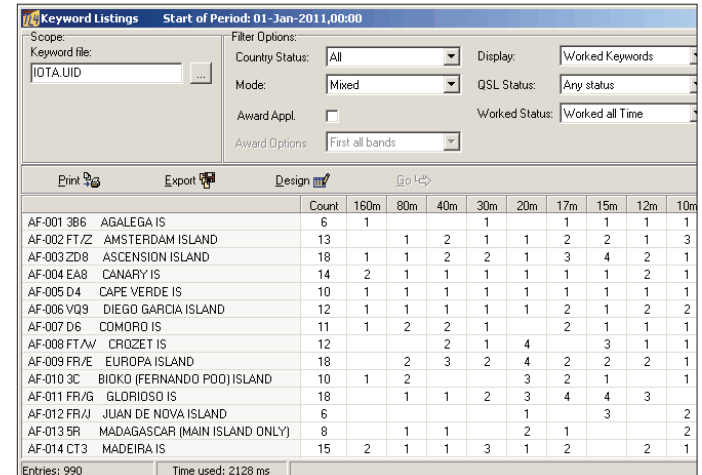

**Gesamtschau der IOTA-Ergebnisse**

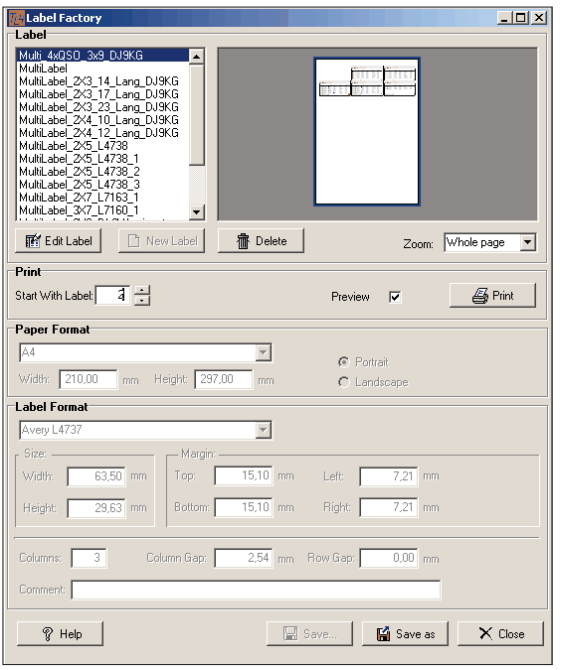

**Die Label Factory in TurboLog4**

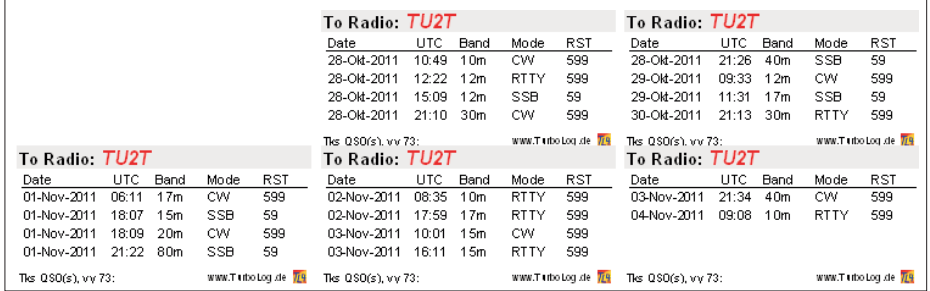

**Druck von Multi-QSO Etiketten Screenshots:** DJ9KG